# 中国和平利用军工技术协会

协研〔2020〕337号

# 关于印发《中国和平利用军工技术协会团体 标准制修订工作管理办法》的通知

各有关单位:

根据《中华人民共和国标准化法》《团体标准管理规定》的 要求,为规范协会团体标准的制修订等管理工作,中国和平利 用军工技术协会团体标准化工作委员会审议通过了《中国和平 利用军工技术协会团体标准制修订工作管理办法》,现予以公布。

附件: 中国和平利用军工技术协会团体标准制修订工作管

理办法

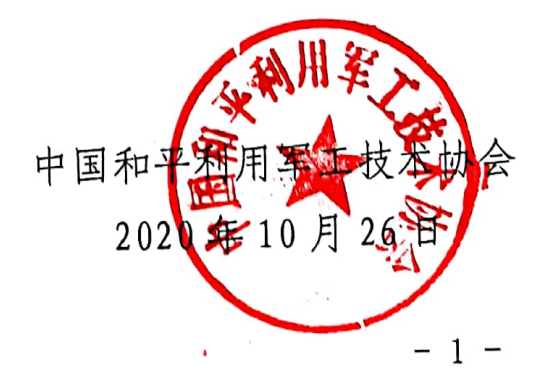

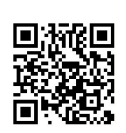

# 中国和平利用军工技术协会 团体标准制修订工作管理办法

#### 第一章 总则

#### 第一条 制定目的

为规范、引导、监督中国和平利用军工技术协会(以下简称:协会) 团体标准(以下简称:团标)的制修订工作,特制定本办法。

第二条 话用范围

(一) 协会团标的立项、编制、征求意见、技术审查、报批、批准 公布、复审、修改标准制修订的程序及要求。

(二) 协会团标涉及的知识产权、版权、商标权事宜的处置。

(三) 协会团标推广实施及监管。

第三条 制定依据

本办法制定依据包括但不限于以下国家相关文件及指导精神:

(一) 《深化标准化工作改革方案》(国发〔2015〕13号);

(二) 《关于培育和发展团体标准的指导意见》(国质检标联 [2016] 109号);

(三) 《中华人民共和国标准化法》(2017 修订);

(四) 《团体标准管理规定》(国标委联〔2019〕1号);

(五) 《2020年全国标准化工作要点》(国标委发〔2020〕8号)。 第四条 组织管理

 $-2-$ 

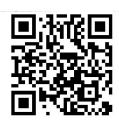

协会团标的制修订由中国和平利用军工技术协会团体标准化工作委 员会(以下简称"协会标委会")统一组织和归口管理。

#### 第二章 协会团标的制修订程序与要求

## 第一节. 标准立项

第五条 立项范围

协会团标立项可涉及但不限于:

(一) 有利于科学合理利用资源, 推广科学技术成果;

(二) 有利于贯彻落实军民融合发展国家战略, 促进军民技术双向 转移,促进军民资源互动共享;

(三) 有利于增强产品的安全性、通用性、可替换性、提高经济效 益、社会效益、生态效益;

(四) 有利于满足市场和创新需要、聚焦新技术、新产业、新业态 和新模式,填补标准空白等需求。

#### 第六条 立项申请

(一) 协会分支机构、会员单位均可提出团体标准的立项申请: 其 它社会团体、单位也可申请与本会合作,遵循本办法要求,编制相关团 体标准。

(二) 立项单位向"协会标委会"提交《中国和平利用军工技术协 会团体标准项目建议书》(见附件 1)。内容包含但不限于:项目的行业 意义;主要发起单位、项目牵头单位、起草牵头单位及资信:标准的创 新性、时效性; 经费来源、起止时间以及与国家标准、行业标准、地方 标准、其它团体标准相关性等内容。

(三) 立项建议书由"协会标委会"负责统一受理。

 $-3-$ 

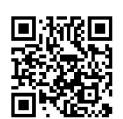

#### 第七条 立项审核

(一) "协会标委会"负责组织对提交的立项申请文件进行审核;

(二) 立项审核可采取函件审查、约谈、会议审查(含通讯会议形 式)等形式;

(三) 立项申请未通过审核的,可补充论据及资料进行复审。

#### 第八条 立项审批

(一) "协会标委会"对通过文件审核的立项申请表决,表决通过 的,正式成为协会团标立项计划;未通过表决的,终止立项或重新进行 立项审核工作。

(二) "协会标委会"负责编制《中国和平利用军工技术协会团体 标准项目计划汇总表》( 见附件 2),并在协会官网及全国团体标准信息 平台上公示。

#### 第二节. 标准编制

第九条 标准编制要求

(一) 协会团标编写应符合 GB/T 1.1-2009《标准化工作导则》与 GB/T 20004《团体标准化》、GB/T 20001《标准编写规则》、GB/T 20002 《标准中特定内容的起草》等规定。

(二) 协会团标编写主要工作包括但不限于: 征求意见草案 (征求 意见稿)、技术审查稿(送审稿)、标准发布稿(报批稿)三个版本,及 相应的编制说明(编制说明要求见附件3)。

#### 第十条 标准编号

协会团标编号由"协会标委会"统一发放,该编号由团体标准代号 (T/)、协会社会团体代号、发布顺序号和发布年号构成,协会社会团体

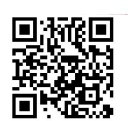

 $-4-$ 

代号为 CPUMT, 形式如下:

T/CPUMT XXX-XXXX

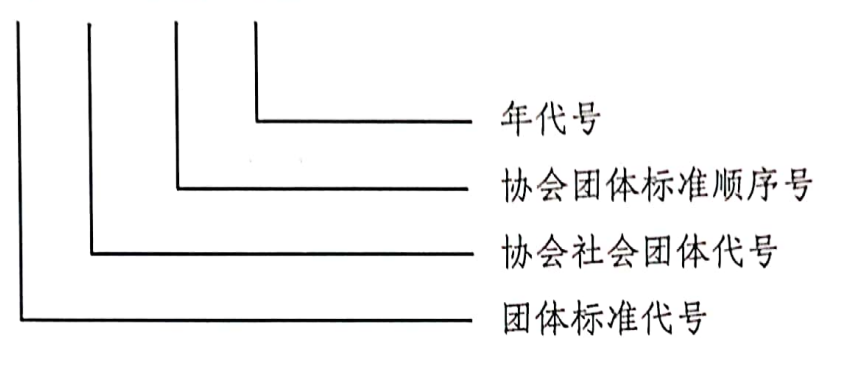

第三节. 标准草案征求意见.

第十一条 标准草案 (征求意见稿) 文件审核

(一) "协会标委会"负责对上报的标准草案(征求意见稿)文件 进行审核, 包含但不限于如下规范性文件:

1. 标准(征求意见稿);

2. 标准(征求意见稿)编制说明;

3. 拟采取的征求意见形式、征求对象名单及起止时间。

(二) 文件审核可采取文件审阅、约谈等形式。文件审核通过,进 行标准征求意见工作。

第十二条 征求意见工作要求

(一) 征求意见可采取函件形式或会议形式(含通讯会议形式), 以函件形式征求意见原则上时间不得少于30天。

(二) 征求意见稿可自愿向社会公开征求意见。但所有涉及到消费 者权益的协会团标,都必须在协会官网及全国团体标准信息平台上公开 征求意见,时间不得少于30天。

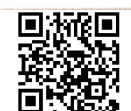

 $-5 -$ 

征求意见工作完成后,要依据征求意见形式,完成相应的  $(\equiv)$ 《中国和平利用军工技术协会团体标准征求意见汇总处理表》(格式要求 见附件 4)或《中国和平利用军工技术协会团体标准征求意见会议纪要》 (内容要求见附件5)。

 $-1.15.0$ 

第5-1100

(四) 征求意见汇总及会议纪要, 须保留依据, 且要真实、完整、 规范、可追溯。

如对征求意见稿内容有较大修改意见或意见冲突, 须做相应  $(\overline{h})$ 修改后,重新进行征求意见工作。

(六) 征求意见完成后, 标准组要根据征求意见反馈情况, 修订编 制标准技术审查文件。

#### 第四节. 标准技术审查

#### 第十三条 技术审查 (送审稿) 文件审核

(一) "协会标委会"负责对上报的标准技术审查文件进行审核, 文件应包括但不限于:

1. 标准技术审查稿(送审稿);

2. 标准技术审查稿(送审稿)编制说明;

3. 标准草案(征求意见稿)征求意见会议纪要及依据;

4. 《中国和平利用军工技术协会团体标准征求意见汇总处理表》 及依据:

5. 拟采取的技术审查形式、时间、地点;

6. 审查会(或函审)拟邀请参会单位及专家建议名单。

(二) 审核方式可采取文件审阅、约谈、会议审查(含通讯会议形 式)等形式。文件审核通过的,进行标准技术审查工作。

#### $-6-$

#### 第十四条 技术审查工作要求

(一) 标准技术审查原则上采用会议审查形式(含通讯会议),特 殊情况下可采取函件审查形式。

(二) 会议审查形式, 宜邀请行业重点企业代表参加, 其中特邀专 家组成员不得少于7人,"协会标委会"须安排人员列席会议。

(三) 会议审查结束要形成会议纪要, 内容要求遵照《中国和平利 用军工技术协会团体标准技术审查会议纪要》(见附件6)。

(四) 采用函件审查方式, 宜广泛邀请行业内重点企业代表参审, 其中特邀专家组成员不得少于 9 人。函审内容与格式要求遵循《中国和 平利用军工技术协会团体标准送审稿函审单》(见附件7)。

(五) 标准技术审查结论(包含会议审查或函件审查形式),包括 同意报批、完成修改后报批和不同意报批三种,以特邀专家组成员 3/4 一致意见为准, 起草人及其所在单位的专家不能参加表决。技术审查意 见达不成统一结论的, 须重新进行技术审查工作。(《中国和平利用军工 技术协会团体标准技术审查意见专家签字名单》见附件8)。

(六) 技术审查结束后, 标准组要根据审查意见, 修订编制标准 (报批稿)及编制说明,填写《中国和平利用军工技术协会团体标准技 术审查结论表》(见附件 9), 其依据: 会议纪要、函审单、专家组意见 **然字等要真实、完整、规范、可追溯。** 

#### 第五节. 标准报批审查

#### **标准报批(报批稿)文件审核** 第十五条

(一) "协会标委会"负责对上报的标准报批文件进行审核,文件 应句括但不限于:

 $-7-$ 

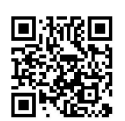

1. 标准(报批稿):

2. 标准(报批稿)编制说明;

3. 《中国和平利用军工技术协会团体标准技术审查会议纪要》;

4. 《技术审查专家签字名单》;

5. 《中国和平利用军工技术协会团体标准技术审查函审结论表》;

6. 《中国和平利用军工技术协会团体标准送审稿函审单》回函 目录及附件:

7. 采用国际标准或国外先进标准的原文和译文;

8. 对干标准修订项目, 提供被修订的标准文本;

9. 标准涉及的专利权、著作权、版权、商标权等知识产权处意 见的相关协议、承诺、声明等依据性文件;

10. 涉及的政策、法规、强制标准等要求的合规性说明。

(二) "协会标委会"负责组织有关专家,原则上不少于 3 人, 对 相关文件进行审核。审核方式可采取文件审阅、约谈、会议审查(含通 讯会议形式)等形式。不满足文件规范要求的,要重新修订;文件审核 通过, 进行标准报批工作。

第十六条 标准审批

(一) 通过报批文件审核的, 提交"协会标委会"审批, 审批通过 的,进入标准发布阶段,未通过表决的,重新进行标准报批相关工作, 或商议终止项目。

(二) "协会标委会"负责汇总通过审批的标准项目,形成《中国 和平利用军工技术协会团体标准项目发布汇总表》(见附件 10), 并负责 组织执行标准发布等工作。

第十七条 标准发布与信息披露

 $-8-$ 

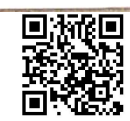

(一) 《中国和平利用军工技术协会团体标准项目发布汇总表》将 以公告形式发布,并在协会官网及全国团体标准信息平台上公示。

(二) 中国和平利用军工技术协会批准发布的各项团体标准文本, 都将在协会官网及全国团体标准信息平台上公示, 如有涉密内容, 由 "协会标委会"与标准组负责形成"公示版"进行披露。

#### 第六节. 标准复审、修订和修改与终止

#### 标准复审 第十八条

(一) 协会团体标准复审由"协会标委会"负责组织,复审周期原 则上三年进行一次;在标准复审周期之间,因国家法律、法规、产业政 策及行业需求变化,"协会标委会"可临时发起对标准进行复审。

复审可采用会审或函审,复审专家对复审的标准填写《中国  $(\equiv)$ 和平利用军工技术协会团体标准复审意见表》并签字 (见附件 11)。

(三) "协会标委会"对复审意见汇总、审议,形成复审处理意见, 其结果包含: 继续有效、需要修订、予以废止。

- 1. 继续有效的标准, 该标准不改变顺序号和年号, 再版印刷出版时 (含电子档版本), 在封面上标准编号下写明"××××年复审 确认有效"字样。
- 2. 需要修订的标准, 由"协会标委会"负责落实标准修订工作组, 形成《中国和平利用军工技术协会团体标修订申报单》(见附件 12), 并按本办法第二章有关要求执行。修订的协会标准顺序号 不变,原年号改为修订时的年号。
- 3. 无存在必要的标准, 予以废止。其标准号不再用干其它标准的编 号。

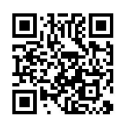

 $-9-$ 

#### 第十九条 标准修订与修改

(一) 在标准复审周期之间, 因国家法律、法规、产业政策及行业 需求变化、立项单位可以提出标准修订或修改的立项申请。

提出标准修订申请的, 按《中国和平利用军工技术协会团体  $(\rightharpoonup)$ 标准修订申报单》的相关要求执行。

(三) 提出标准修改申请的, 按《中国和平利用军工技术协会团体 标准项目建议书》的相关要求执行。

#### 第二十条 标准废止

(一) 协会团标转化为国家标准和行业标准的, 按相关要求执行, 相应的协会团标自动废止。

(二) 协会团标复审结论是无必要续存的将予以废止。

(三) 违反《团体标准管理规定》的通知(国标委联【2019】1号) 文件等国家有关规定,被强制停止使用的,协会团标自动废止。

#### 第二十一条 相关信息披露

"协会标委会"负责统一将协会团标的修订、修改及废止相关信息, 按相关规范要求对外发布。

#### 第三章 标准管理

#### 第二十二条 信息管理

(一) 有关协会团标立项、发表、修订、修改及废止等信息,由 "协会标委会"按统一规范要求,以公告形式在协会官网及全国团体标 准信息平台上发布,并由"协会标委会"负责解释,并对公开信息的合 法性、真实性负责(公告格式见附件13)。

(二) 经"协会标委会"授权或认可,相关单位或成员可将协会团

 $-10 -$ 

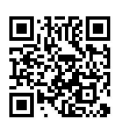

标有关信息进行披露。

#### 第二十三条 知识产权管理

协会团标涉及的知识产权包含但不限于: 专利权、版权、著作权、 商标权等事宜的处置与主张,将遵循标准化组织处理知识产权的国际惯 例, 按照 GB/T 20003.1 要求进行处理。

第二十四条 版权与标识管理

(一) 版权管理

- 1. 所有协会团标的版权归协会所有。协会与起草人、团体成员关于 版权的权利和义务, 由"协会标委会"组织协商确定。
- 2. 中国和平利用军工技术协会鼓励并授权标准组牵头单位出版发行 相应团体标准,积极开展全国宣贯活动。
- (二) 标识管理
- 1. 标识权的使用与管理办法, 由"协会标委会"统一制定, 并对所 涉及的具体标识及其使用方式作出明确说明。
- 2.协会团标标识包含但不限于:在所有协会团标中,用于表示符合 标准要求的:技术性能、质量要求、服务能力、人员资质、信用 等级、安全程度等事项的特有公众标识;其使用场合包含但不限 干: 印刷出版物及标识物、证书、牌匾等及其相应的电子出版形 式。

#### 第四章 实施与监管

#### 第二十五条 标准实施

(一) 协会团标的实施由中国和平利用军工技术协会统一部署宣贯 执行。

 $-11 -$ 

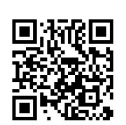

(二) 协会团标是推荐性非强制标准。在自愿基础上, 鼓励协会全 体会员积极执行涉及自身经营业务的协会团标; 欢迎非协会会员单位参 考执行,涉及到有关标准的评价认定,将一视同仁予以办理。

(三) 协会对于实施单位执行协会团标而引起的一切损失不承担任 何经济责任。

第二十六条 实施监管

(一) 协会团标贯彻执行中, 严格遵守《团体标准管理规定》的通 知(国标委联【2019】1号)及其它国家有关法律、法规的要求与监管。

(二) 协会团标的实施监管由"协会标委会"负责制定相关制度, 并负责对贯彻执行中的异议和纠纷进行最终解释、调解或裁定。

#### 第五章 附则

第二十七条 试行时间

本办法自公布之日起实施。

#### 第二十八条 最终解释权

本办法由中国和平利用军工技术协会团体标准化工作委员会负责解 释。

中国和平利用军工技术协会

#### 2020年10月26日

# 中国和平利用军工技术协会团体标准项目建议书

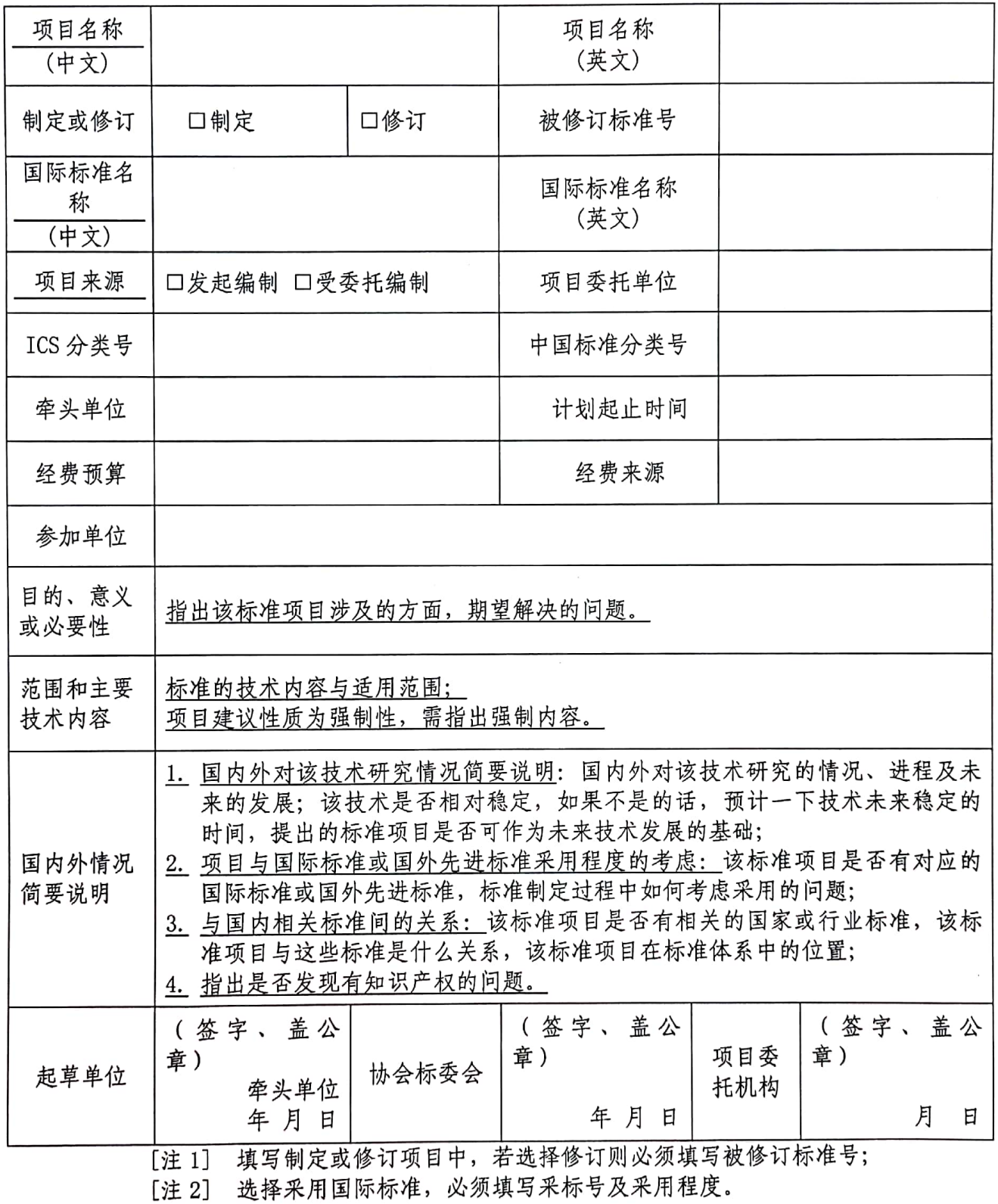

 $-13 -$ 

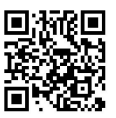

中国和平利用军工技术协会团体标准项目计划汇总表

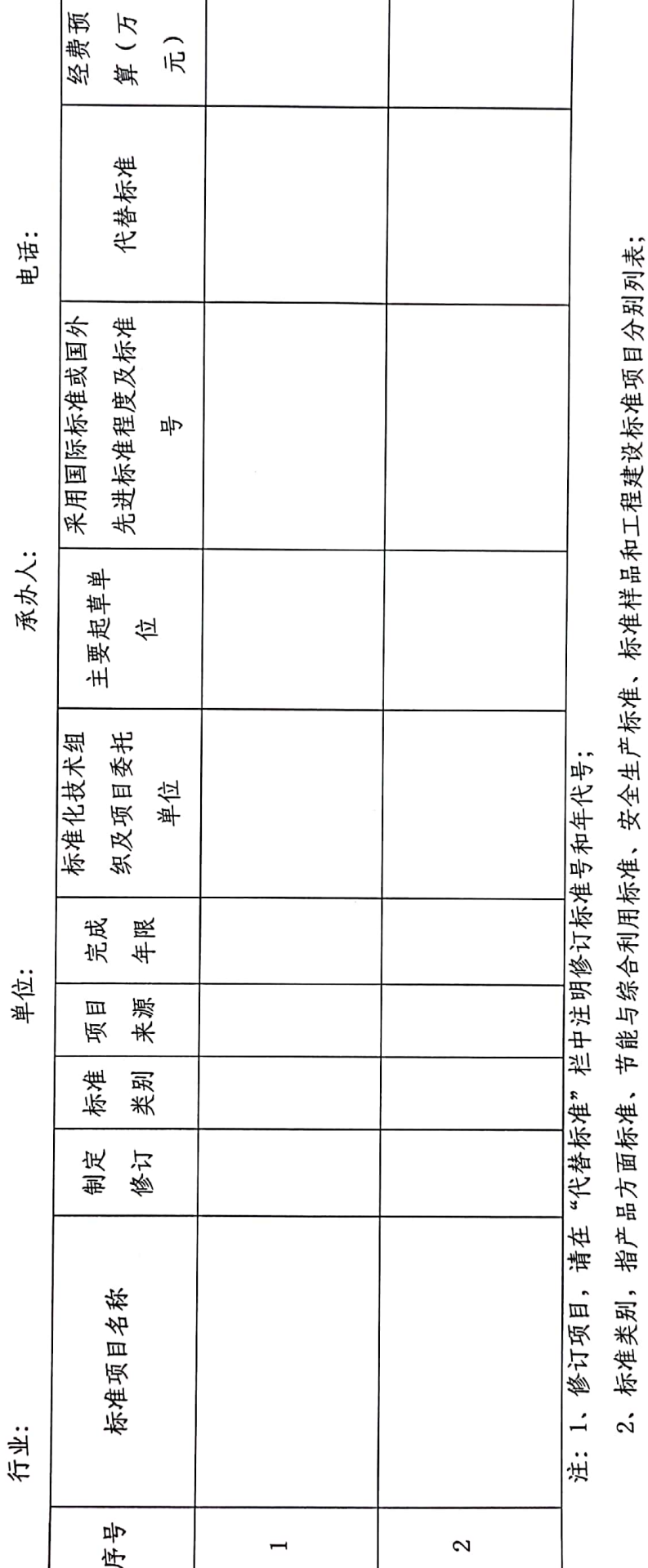

▓▓

 $-14-$ 

3、采用国际标准或国外先进标准项目,请填写采用标准编号及年代号。

#### 《征求意见稿/送审稿/报批稿》编制说明

编制说明主要包含但不限于以下内容:

一、征求意见稿

1、工作简况,包括任务来源、协作单位、主要工作过程、协会 标准主要起草人及其所做的工作等;

2、确定标准主要技术内容(如技术指标、参数、公式、性能要 求、实验方法、检验规则等)的论据(包括试验、统计数据), 修订 协会标准时, 应增加新、旧协会标准水平的对比;

3、主要试验(验证)的分析、综述报告,技术经济论证,预期 的经济效果;

4、采用国际标准的程度及水平的简要说明;

5、其它应予说明的事项。

二、送审稿

1、 征求意见汇总描述;

2、 重大分歧意见的处理经过和依据;

3、 其它应予说明的事项。

三、报批稿

1、建设审查过程与总体意见描述;

2、技术审查意见的处理和依据;

3、贯彻标准的要求和措施建议(包括组织措施、技术措施、过 渡办法等内容);

4、其它应予说明的事项。

 $-15 -$ 

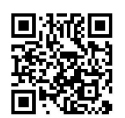

# 中国和平利用军工技术协会团体标准征求意见汇总处理表

标准项目名称: 起草组长:

承办人: 电话:

页 第 页 年 月 日 填写

共

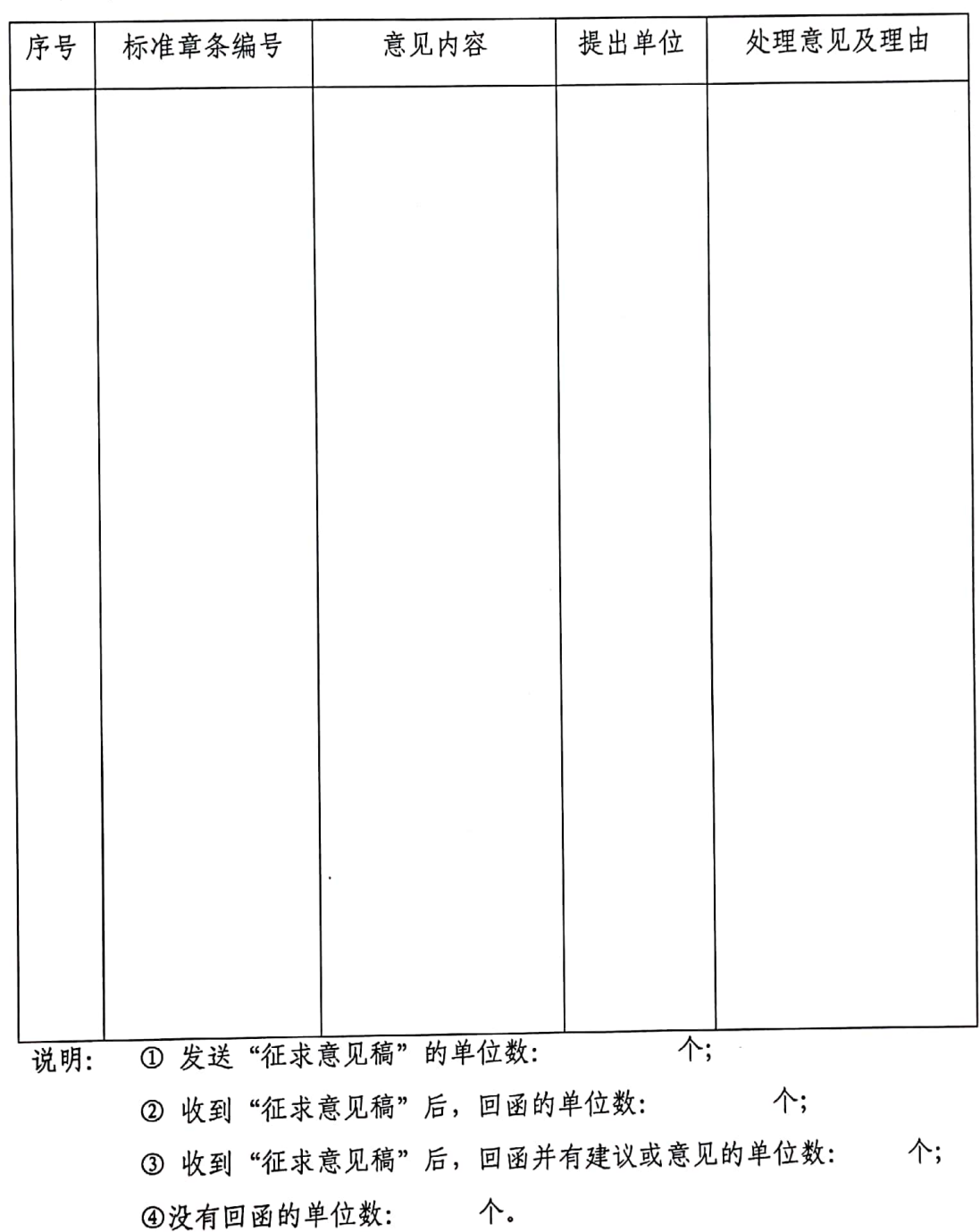

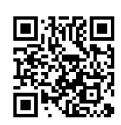

# 中国和平利用军工技术协会团体标准征求意见会议纪要

协会团体标准征求意见会议纪要一般应包括以下内容:

一、会议召开的时间、地点;

二、会议议题;

三、会议内容,会议过程简介;

四、对标准的修改意见或建议;

五、对标准水平的评价;

六、涉及的知识产权处置方式意见、建议;

七、会议决定的其它事项。

附件: 参加会议的代表详情及专家组名单

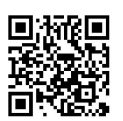

## 中国和平利用军工技术协会团体标准技术审查会议纪要

协会团体标准技术审查会议纪要一般应包括以下内容:

一、会议召开的时间、地点:

二、参会企业代表数、特邀专家数;

三、会议内容,会议过程简介;

四、对标准具体条款赞成、修改后赞成及修改意见、不赞成或去掉 后赞成等意见;

五、涉及的知识产权事宜的处置办法;

六、涉及标准宣贯的组织实施与监管办法;

七、报批稿的修订建议;

八、会议决定的其它事项;

九、特邀专家表决意见;

十、参加会议的代表详情及专家签字名单。

标准组负责人签字: 协会标委会列席代表签字:

 $-18 -$ 

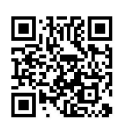

## 中国和平利用军工技术协会团体标准技术审查(送审稿)

日

日

年 月

## 函审单

标准项目名称:

主要起草单位:

函审单总数:

发出日期:

投票截止日期:

表决态度:

赞成

赞 成, 但有修订建议

不赞成,如采纳修改意见改为赞成

年 月

弃权

不赞成

修订建议或修改意见和理由如下:

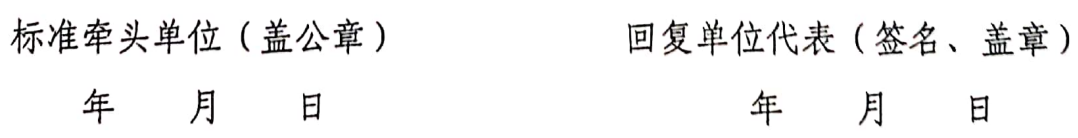

 $-19 -$ 

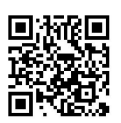

说明:

1 表决方式是在选定的方框内划"√",只可划一个,选划两个框以上 者按废票处理(废票不计数)。

- ② 回函说明提不出意见的单位按赞成票计; 没有回函说明理由的, 按弃 权票计。
- 3 回函日期, 以邮戳为准。
- 4 建议或意见和理由栏,幅面不够可另附纸。

标准组函审承办人(签名):

电话:

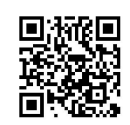

# 附件 8:

# 中国和平利用军工技术协会团体标准技术审查意见专家签字名 单

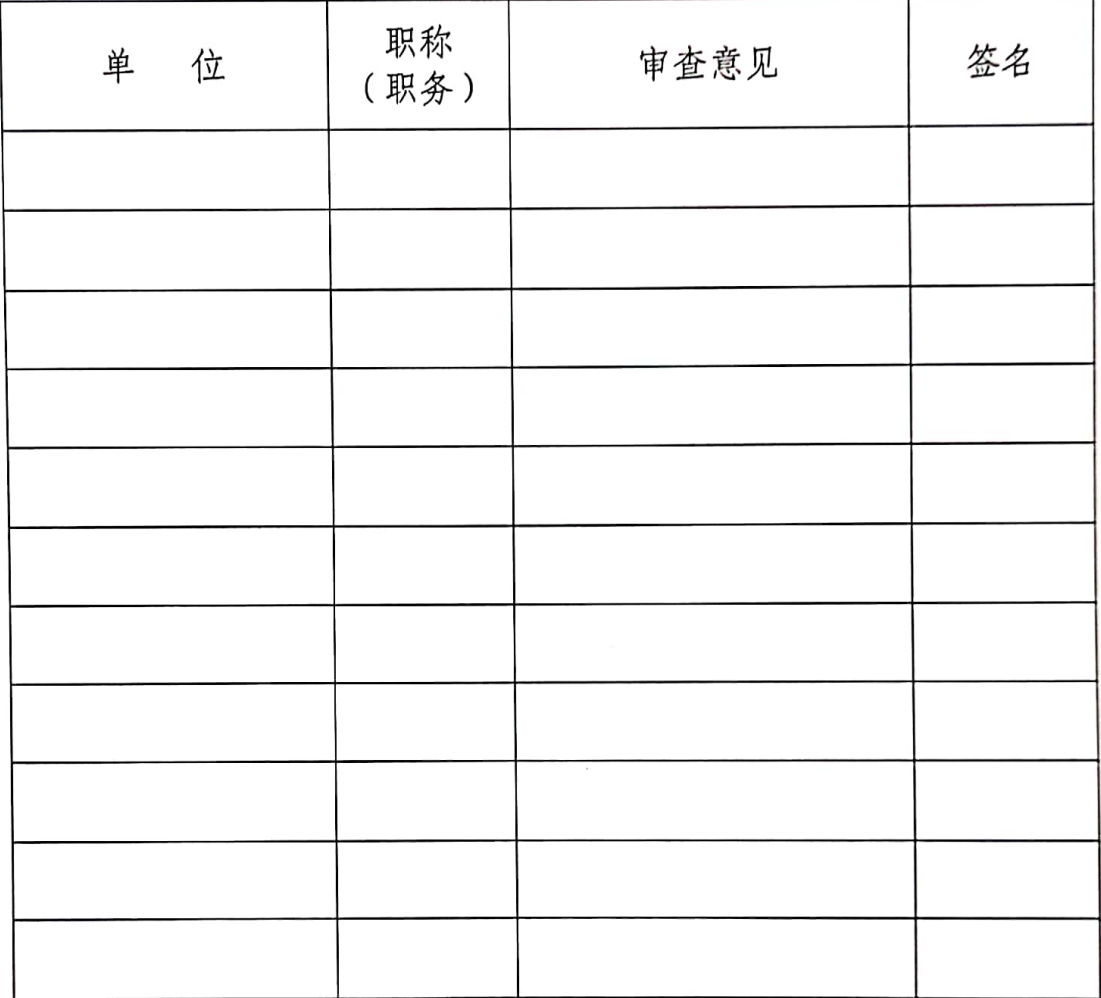

注: 修订建议如下(或提交附件):

标准组经办人签字: 标准组组长签字:

年 月 日

 $-21 -$ 

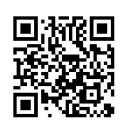

中国和平利用军工技术协会团体标准技术审查结论表

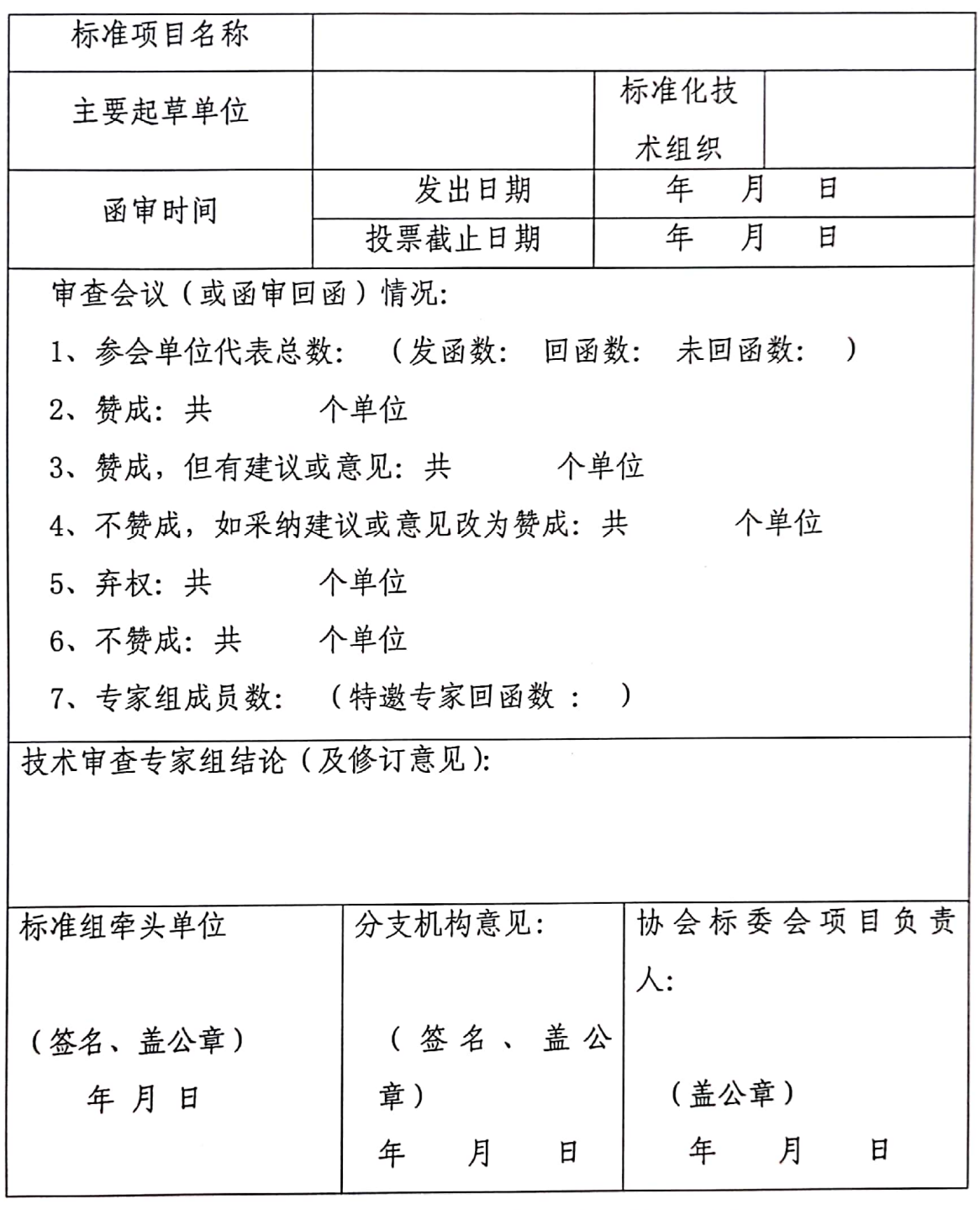

函审承办人签字: 协会标委会审核人签字:

 $-22-$ 

![](_page_21_Picture_6.jpeg)

![](_page_22_Picture_0.jpeg)

 $\overline{\phantom{a}}$ 

# 中国和平利用军工技术协会团体标准项目发布汇总表

发布单位: 中国和平利用军工技术协会

![](_page_22_Picture_22.jpeg)

 $\bar{\mathsf{I}}$  $23 \bar{1}$ 

# 中国和平利用军工技术协会团体标准复审意见表

![](_page_23_Picture_13.jpeg)

 $-24 -$ 

![](_page_23_Picture_4.jpeg)

# 中国和平利用军工技术协会团体标准修订申报单

![](_page_24_Picture_25.jpeg)

 $\mathcal{S}$  $\sqrt{d}$  $\mathcal{L}$ I

 $-25 -$ 

 $\mathcal{L}$ 

![](_page_24_Picture_5.jpeg)

屋 ۴ĵ, ÷

中国和平利用军工技术协会

2020年10月26日印发

 $-26 -$ 

![](_page_25_Picture_4.jpeg)